## Como consultar a garantia de um computador/monitor HP?

## 18/05/2024 06:38:46

## **Imprimir artigo da FAQ**

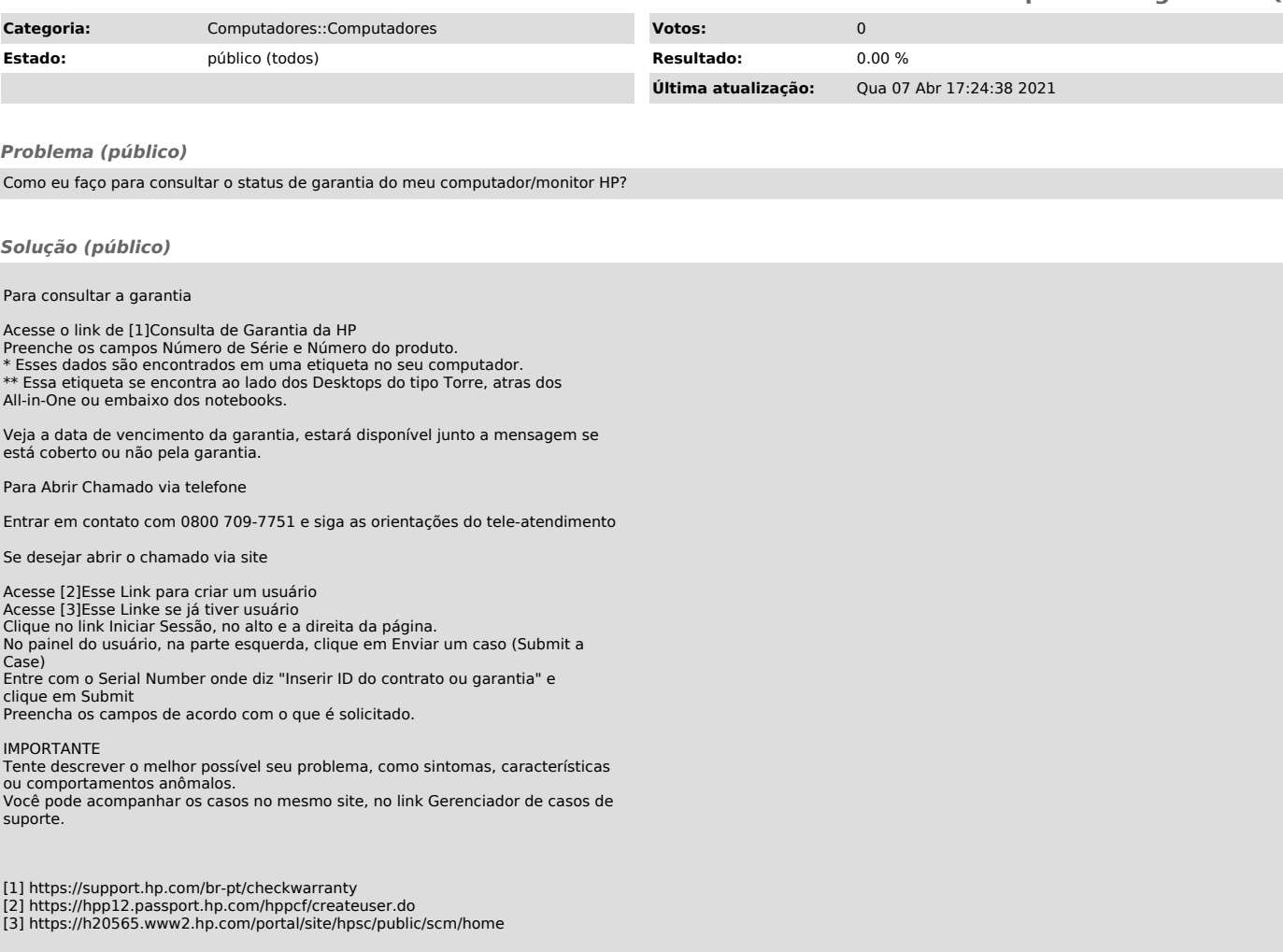